## **ПРИЛОЖЕНИЕ А**

## **ФОНД ОЦЕНОЧНЫХ МАТЕРИАЛОВ ДЛЯ ПРОМЕЖУТОЧНОЙ АТТЕСТАЦИИ ПО ДИСЦИПЛИНЕ «Информационно-измерительные и управляющие системы для биотехнологических производств»**

*1. Перечень компетенций с указанием этапов их формирования в процессе освоения образовательной программы*

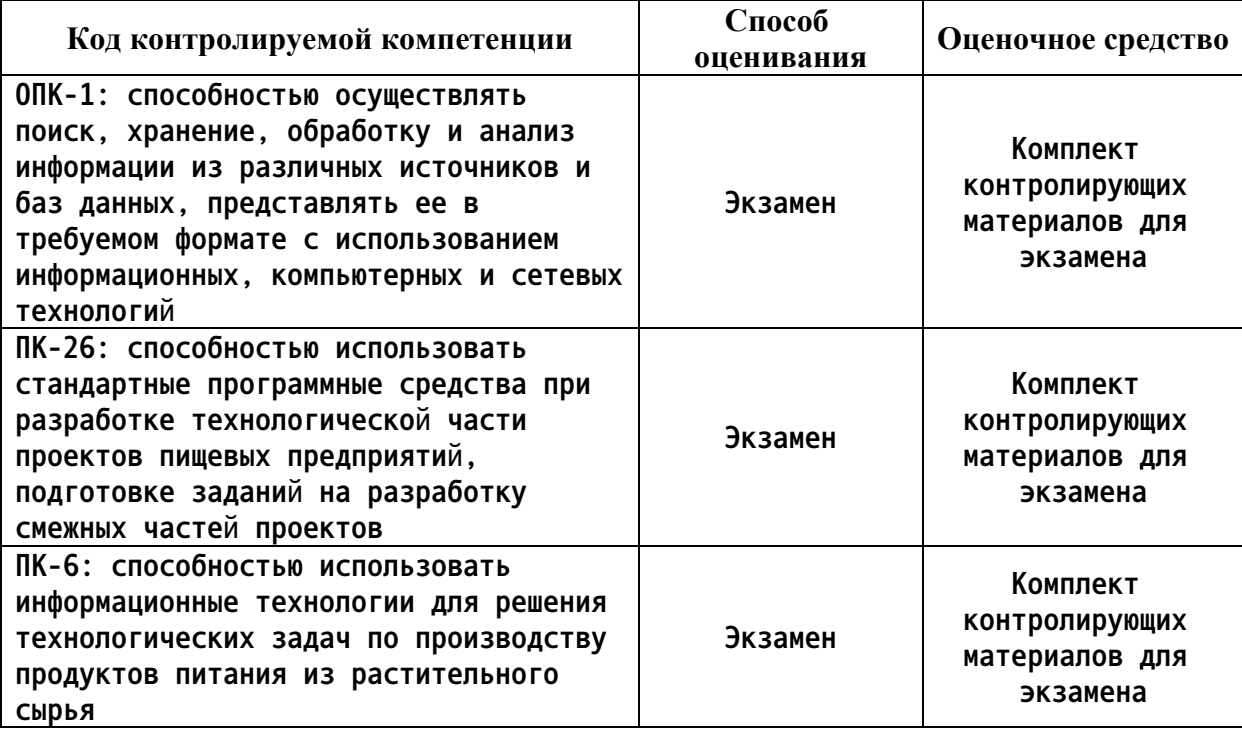

*2. Описание показателей и критериев оценивания компетенций на различных этапах их формирования, описание шкал оценивания*

**Показатели оценивания компетенций представлены в разделе «Требования к результатам освоения дисциплины» рабочей программы дисциплины «Информационноизмерительные и управляющие системы для биотехнологических производств» с декомпозицией: знать, уметь, владеть.**

**При оценивании сформированности компетенций по дисциплине «Информационноизмерительные и управляющие системы для биотехнологических производств» используется 100-балльная шкала.**

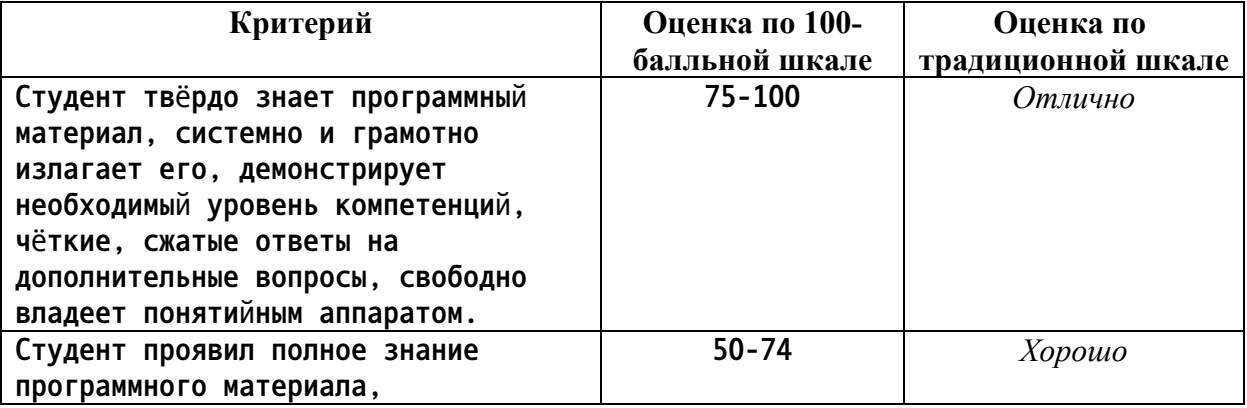

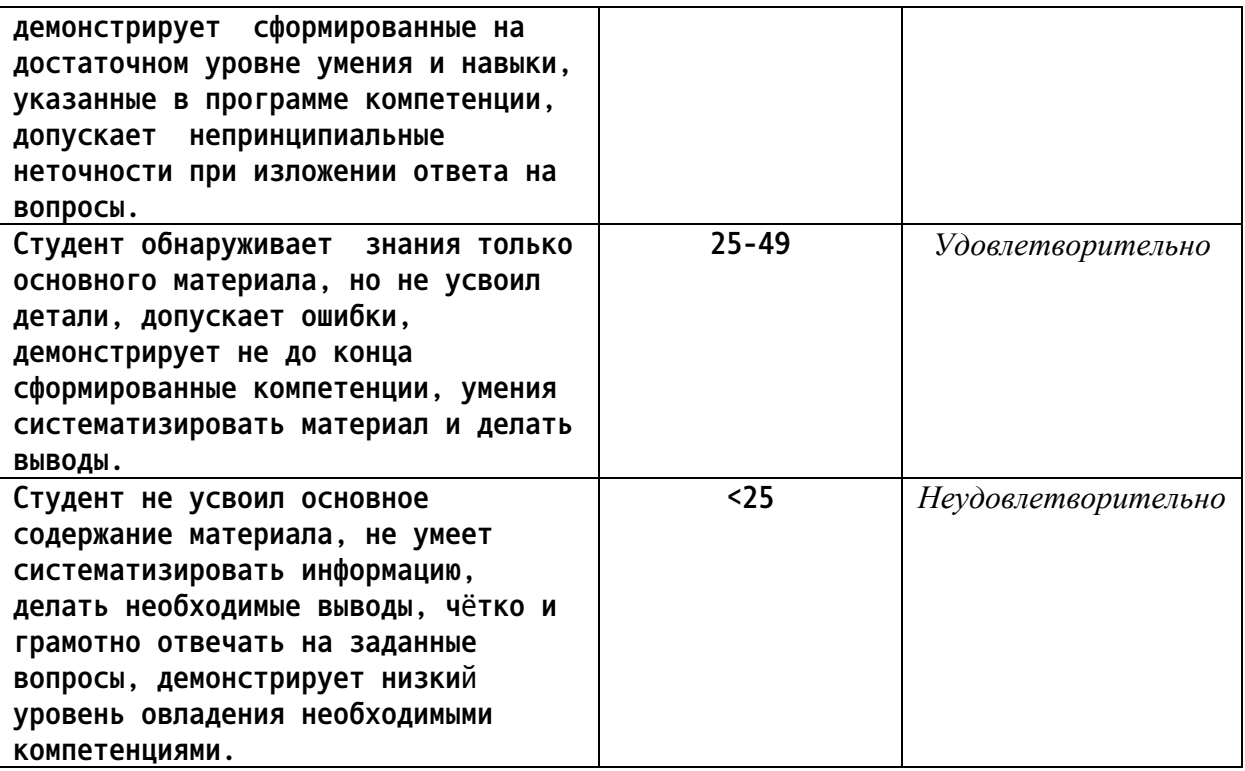

3. Типовые контрольные задания или иные материалы, необходимые для оценки

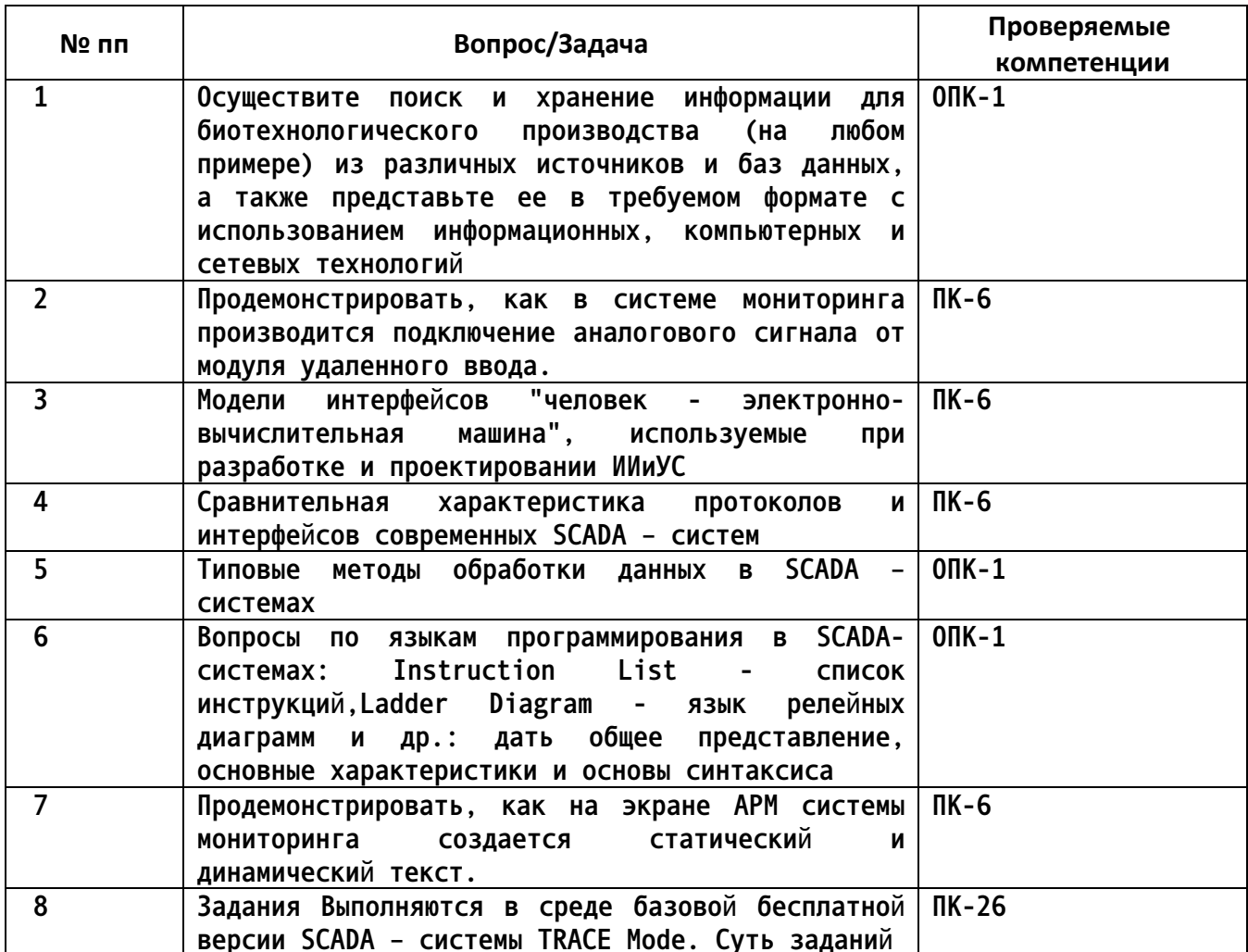

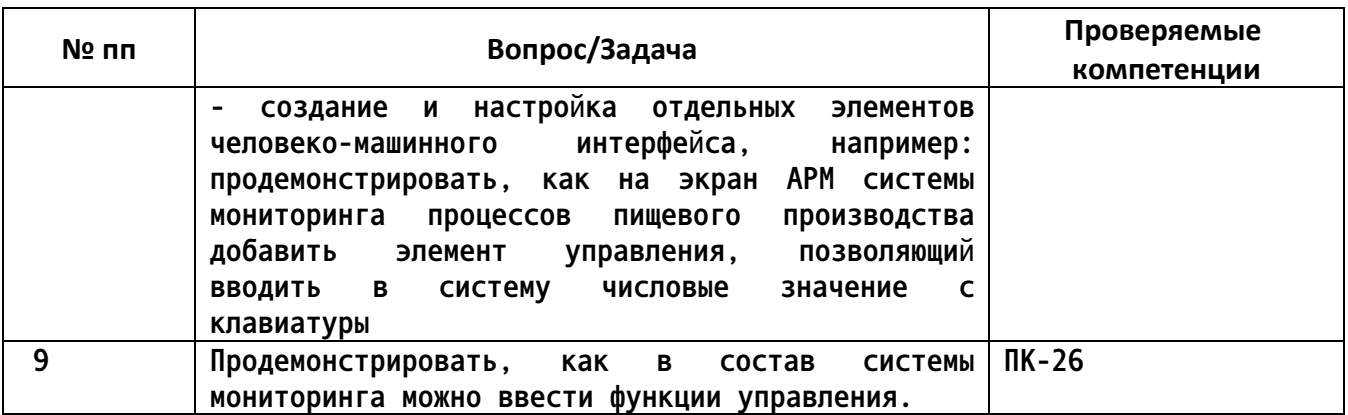

*4.* **Файл и/или БТЗ с полным комплектом оценочных материалов прилагается.**